## <span id="page-0-0"></span>**Automatická distribuce tiskových sestav**

Kapitola [Automatická distribuce tiskových sestav](#page-0-0) obsahuje následující témata:

- [Obecné](#page-0-1)
- [Ukládání pouze jako soubor \(bez odesílání emailů\)](#page-0-2)

## <span id="page-0-1"></span>Obecné

Modul [Automatická distribuce tiskových sestav](#page-0-0) lze spustit z [navigace](https://docs.elvacsolutions.eu/pages/viewpage.action?pageId=51839700) sekce **Analýzy a tiskové sestavy > Mailové notifikace.**

Modul zajišťuje automatickou distribuci tiskových sestav na definované emailové adresy. Díky obecné využitelnosti modulu [Tiskové](https://docs.elvacsolutions.eu/pages/viewpage.action?pageId=51845572)  [sestavy](https://docs.elvacsolutions.eu/pages/viewpage.action?pageId=51845572) se stává i modul pro automatickou distribuci tiskových sestav nástrojem využitelným jak v rámci tiskových sestav připravených nad jednotlivými evidencemi, tak libovolnými dalšími sestavami či statistickými výstupy v rámci modulů aplikace. Rozesílání těchto výstupů je možné konfigurovat jak z hlediska rozsahu dat obsažených v rámci jednoho výstupu, tak z hlediska časování samotného odeslání emailové zprávy s tiskovou sestavou.

Rozsah dat je možné konfigurovat libovolnými uživatelsky definovatelnými kritérii. Data tiskové sestavy je tedy možné omezit jak časově (dle vzniku záznamu, data jeho poslední změny či jiných kritérií), tak dle libovolných parametrů, které záznam obsahuje.

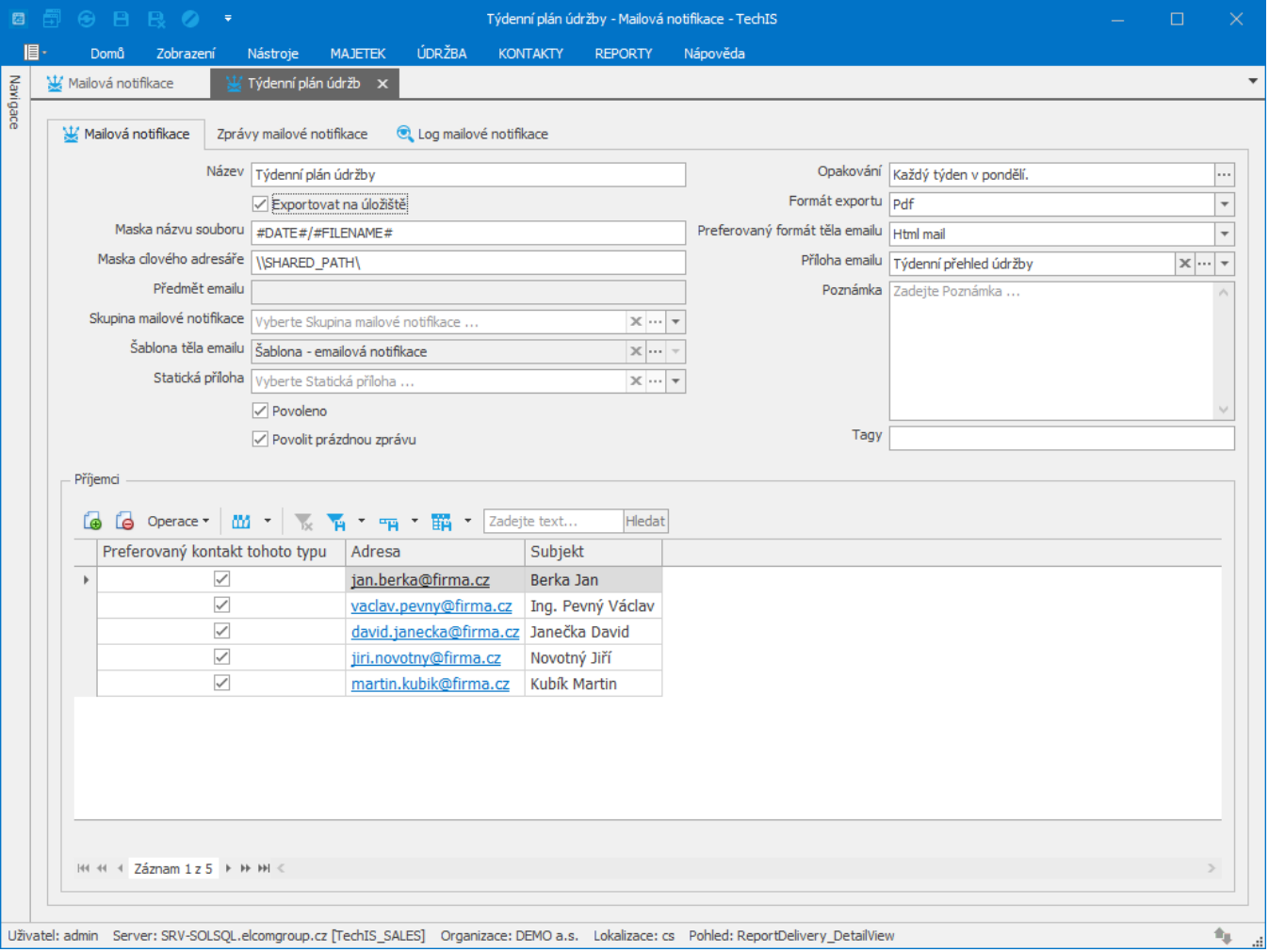

<span id="page-0-2"></span>Časování rozesílání dat je možné provádět libovolně nastavením buď periodického či neperiodického intervalu. Příkladem periodického může být rozesílání každý den v danou hodinu, každé pondělí nebo každý první den v měsíci. Neperiodickou variantou rozesílání je pak například konfigurace iniciující rozesílání reportů či statistik v pondělí, středu a neděli vždy v 7:00 hodin.

## Ukládání pouze jako soubor (bez odesílání emailů)

## **Exportovat na úložiště = True: v tomto případě se neodesílají emaily, ale pouze dojde k uložení souboru (generovaného z XtraReport).**

- Maska názvu souboru: možnost použít placeholdery (#YEAR#, #MONTH#, #DAY#, #HOUR#, #MINUTE#, #SECOND#, #TIMESTAMP#).
- Maska cílového adresáře: možnost použít placeholdery (#FILENAME#, #TIMESTAMP#, #DATETIME#, #GUID#, #DATE#).
- Při použití DateTime placeholderu se použije datum aktivace delivery reportu.
- Při použití FileName placeholderu se použije název delivery reportu.
- Příklad: pro Maska názvu souboru: #DATE#-#FILENAME# pak bude výsledný název uloženého souboru: 20180601-Osoby.pdf